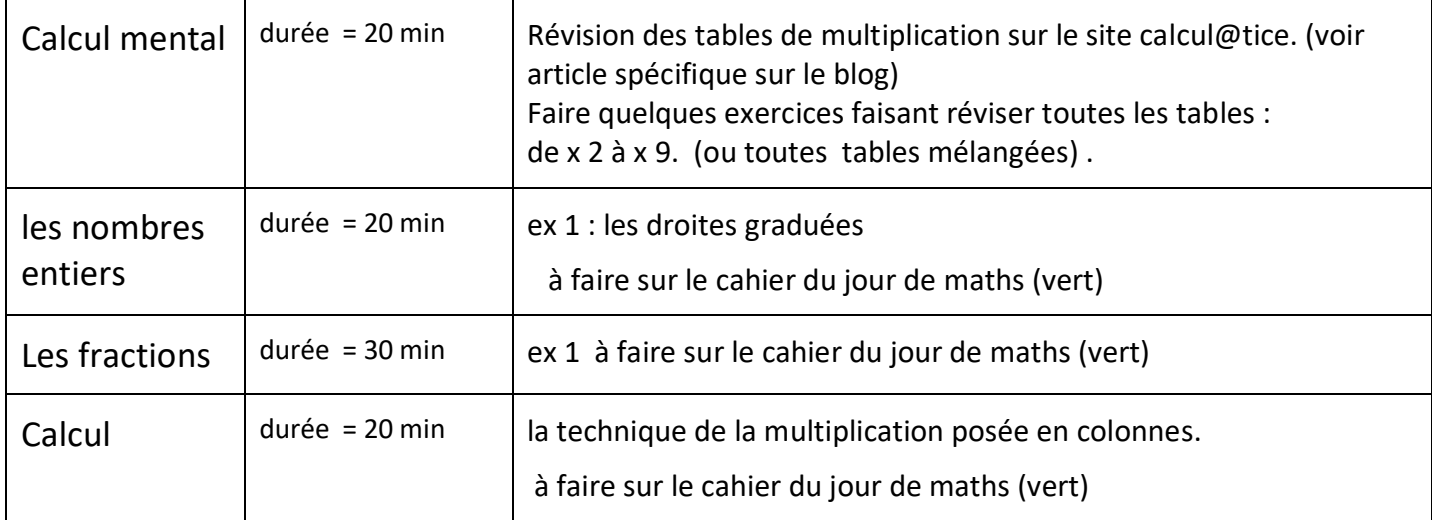

• Numération : On révise un peu les nombres entiers.

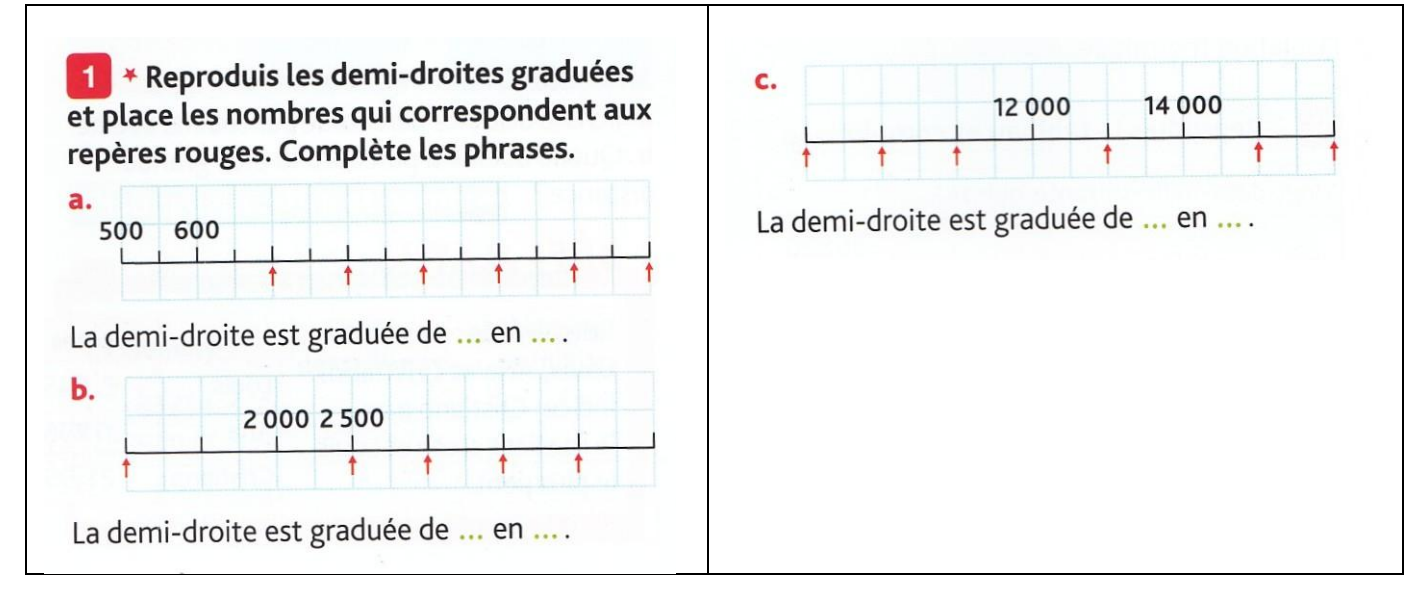

Numération : On continue le travail sur les fractions.

Relis la leçon N4 sur les fractions (3 pages).

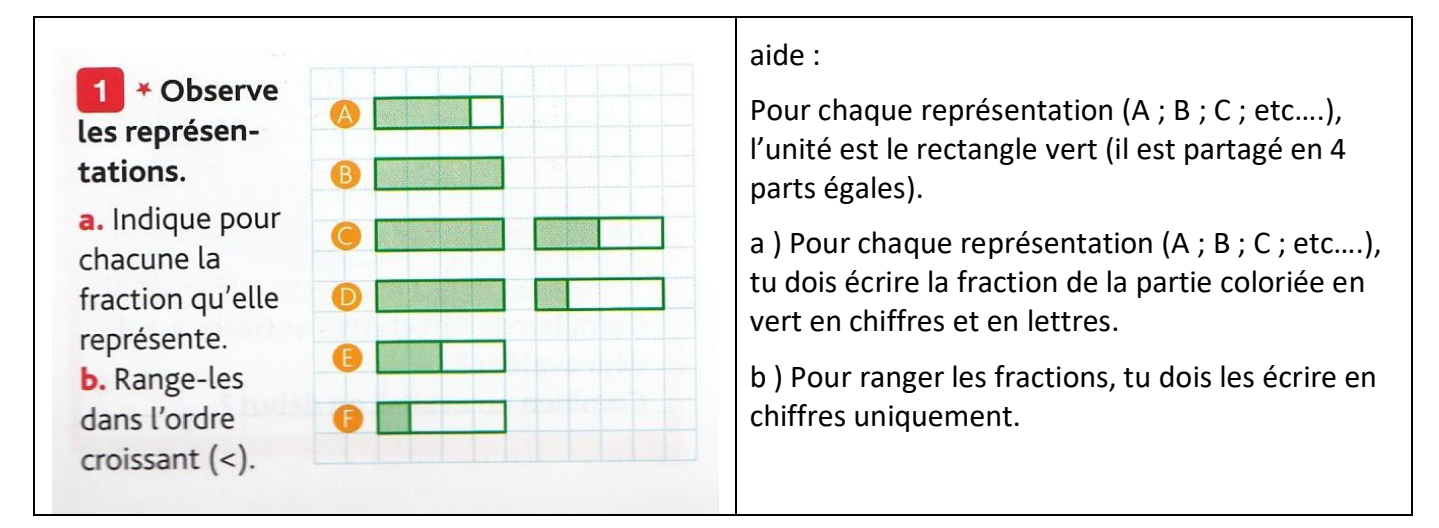

• Calcul : On continue le travail sur la technique de la multiplication posée en colonnes.

multiplication :  $4\overline{587} \times 4 =$ 

L'ordre de grandeur  $\rightarrow$  …..  $x 4 =$  …..  $x 4 =$  ………. Le résultat sera proche de ………

Je décompose le nombre 4 587 = 4 000 + 500+ 80 + 7.

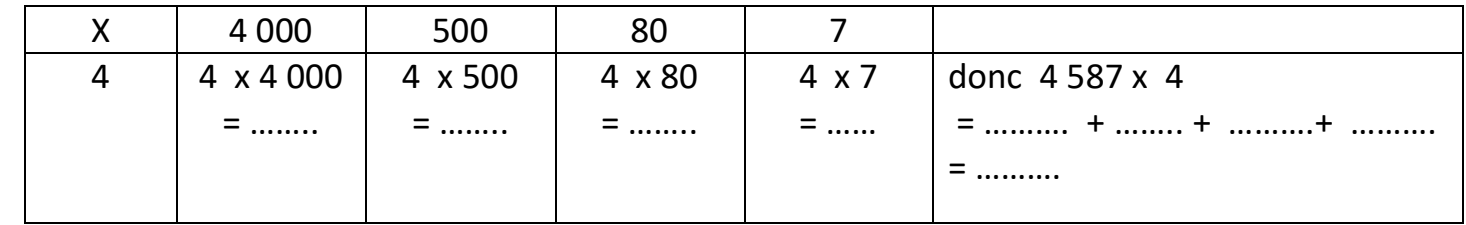

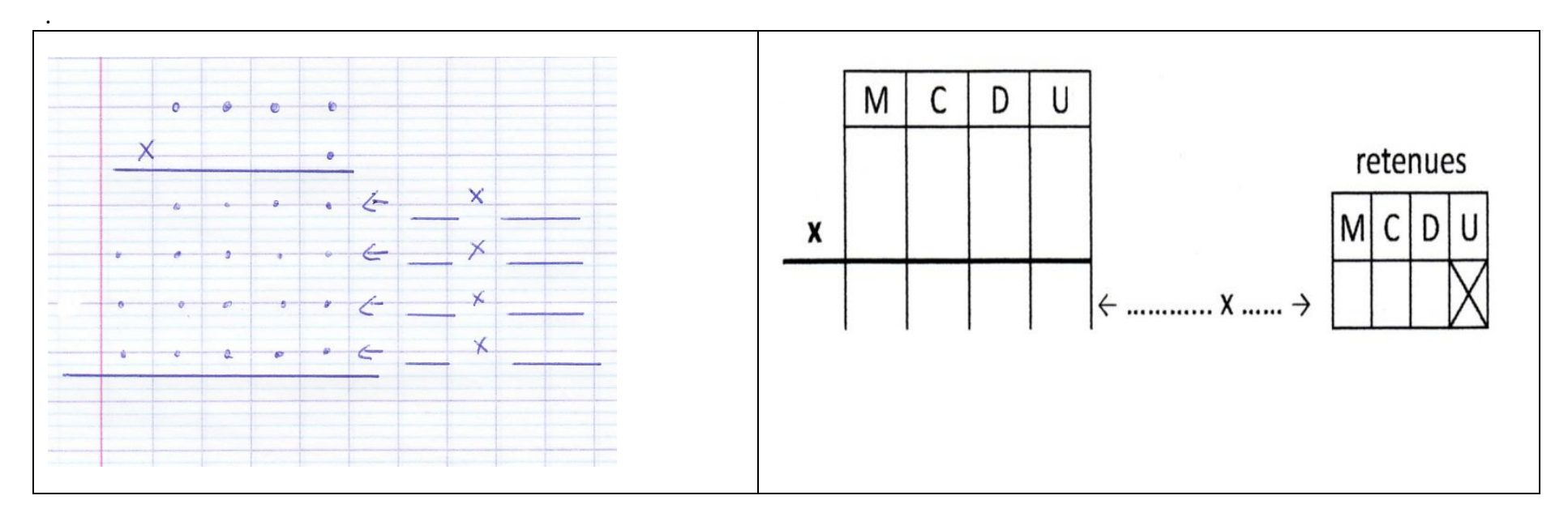

aide : les vidéos de Canope.

• Vidéo 1 : Comment poser une multiplication à un chiffre ? Quelles sont les différentes étapes ?

[https://www.reseau-canope.fr/lesfondamentaux/discipline/mathematiques/operations/multiplication-a-un](https://www.reseau-canope.fr/lesfondamentaux/discipline/mathematiques/operations/multiplication-a-un-chiffre/poser-une-multiplication-a-un-chiffre-12.html)[chiffre/poser-une-multiplication-a-un-chiffre-12.html](https://www.reseau-canope.fr/lesfondamentaux/discipline/mathematiques/operations/multiplication-a-un-chiffre/poser-une-multiplication-a-un-chiffre-12.html)

• Vidéo 1 : Comment poser une multiplication à un chiffre en réduisant le nombre de lignes de calcul ?

[https://www.reseau-canope.fr/lesfondamentaux/discipline/mathematiques/operations/multiplication-a-un](https://www.reseau-canope.fr/lesfondamentaux/discipline/mathematiques/operations/multiplication-a-un-chiffre/poser-une-multiplication-a-1-chiffre-22.html)[chiffre/poser-une-multiplication-a-1-chiffre-22.html](https://www.reseau-canope.fr/lesfondamentaux/discipline/mathematiques/operations/multiplication-a-un-chiffre/poser-une-multiplication-a-1-chiffre-22.html)